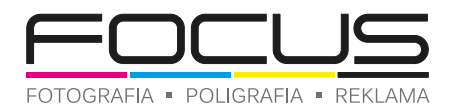

## instrukcja przygotowania pliku z projektem

# **KOSZULKA Z NADRUKIEM**

format nadruku 28x20

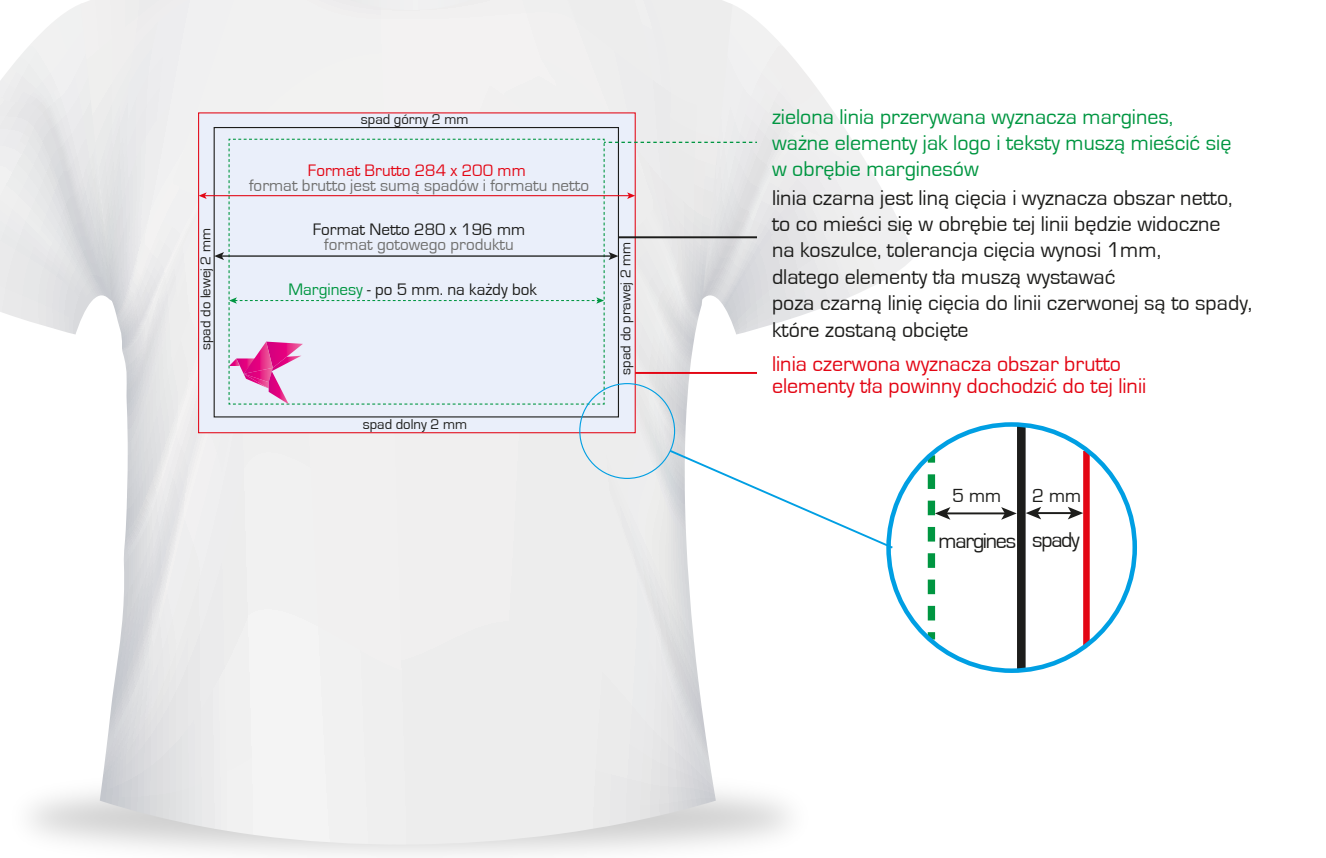

#### **Format**

Prosimy o przygotowanie projektu wg. powyższych wymiarów. Jeżeli plik nie spełnia powyższych wymiarów wielkość nadruku zostanie dopasowana proporcjonalnie do powyższych wymiarów dopasowując dłuży bok pliku do długości 284 mm.

#### **Układ**

Ramki w projektach należy umieszczać tak aby nie były blisko linii ciecia - jeżeli jest taka możliwość unikaj stosowania ramek w projektach ulotek. Tolerancja błędu krajarki może wynieść do 2 mm i po obcięciu projekt może wyglądać nieprofesjonalnie a reklamacja nie będzie mogła być rozpatrzona.

Minimalna wielkość czcionki - dla tekstów składających się z czterech kolorów najmniejszy rozmiar czcionki, który należy zastosować to 8 punktów.

## **Kolorystyka.**

Plik do nadruku na koszulkach należy przygotować w trybie - RGB

Technologia nadruku różni się od technik druku dlatego kolory będą oddane w nieco inny niż zdjęcie lub wydruk cyfrowy.

### **Format plików.**

Najwyższą jakość druku osiągniemy z pliku PDF zawierającego dane wektorowe.

Z programu graficznego należy wygenerować plik PDF wraz ze spadami w standardzie PDF/X4a:2010 zgodność Acrobat 7 (PDF 1.6) stosując kompresję obrazów do 300 DPI Przyjmujemy również projekty w formatach JPG, TIFF, BMP, które nie zawierają danych wektorowych - jakość druku może być niższa.

W przypadku projektów dostarczonych w plikach otwartych : ai, cdr, psd, indd należy koniecznie teksty zamienić na krzywe.

Makiety do projektowania można pobrać z naszej strony internetowej lub klikając na poniższe ikony. Makieta to zwymiarowany pusty plik z liniami pomocniczymi wyznaczającymi spady i marginesy. **Podczas generowania plików PDF na podstawie poniższych makiet z programu Ilustrator i InDesign należy zaznaczyć opcję eksport ze spadami.**

**[makiety do projektowania nadruku 28x20 cm na koszulce](http://folder.focusdruk.pl/strony/makiety/koszulki/Koszulka_Nadruk_28x20_makiety.zip)** dostępne na naszej stronie internetowej : www.focusdruk.pl

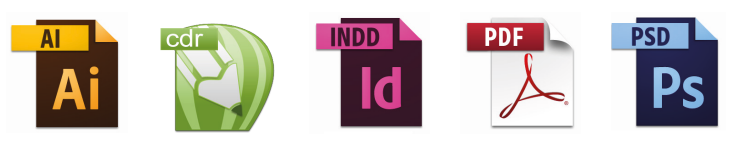

W przypadku pytań prosimy o kontakt z naszym działem graficznym pod numerem tel. 52 318 00 01, e-mail: grafika@foto.pl Drukarnie nie odpowiada za błędy w druku w przypadku nie stosowania sie do powyższych wytycznych.

tel. +48 52 318 00 01 e-mail: drukarnia@foto.pl www.focusdruk.pl www.foto.pl

FOTOGRAFIA · POLIGRAFIA · REKLAMA FOCUS Krzysztof Walczak ul. Jagiełły 1, 88-300 Mogilno NIP 557-101-06-03 REGON 091630747